# CSE 544 Principles of Database Management Systems

Magdalena Balazinska Fall 2006 Lecture 3 - Relational Model

CSE 544 - Winter 2009

## Announcements

- Projects
	- Need to find a partner
	- Please email us your teams by Monday
- Monday is a holiday: no class
- How are paper reviews going?
	- Reading questions? Submissions?
- Any problems with HW1?

## References

- E.F. Codd. A relational model of data for large shared data banks. Communications of the ACM, 1970. Sections 1.1-1.4 and all of Section 2.
- R&G book, chapters 3 (except 3.5), 4, and 5

# **Outline**

### • **Codd's proposal for relational model**

- Relational model
	- Discussion of Codd's paper Sections 1, 2.2, and 2.3 (no slides)
- Relational algebra
	- Discussion of Codd's paper Section 2 (no slides)

## • **Modern relational model**

- Definitions
- Integrity constraints
- Algebra and calculus
- Brief review of SQL
- Logical data independence with views

# Relation Definition

- **Database is collection of relations**
- **Relation R is subset of**  $S_1$  **x**  $S_2$  **<b>x** ... **x**  $S_n$ 
	- $-$  Where  $S_i$  is the domain of attribute **i**
	- **n** is number of attributes of the relation
- Relation is basically a table with rows & columns
	- SQL uses word table to refer to relations

# Properties of a Relation

- Each row represents an n-tuple of R
- Ordering of rows is immaterial
- All rows are distinct
- Ordering of columns is significant
	- Because two columns can have same domain
	- But columns are labeled so
	- Applications need not worry about order
	- They can simply use the names
- Domain of each column is a primitive type
- Relation consists of a **relation schema** and **instance**

# More Definitions

- **Relation schema**: describes column heads
	- Relation name
	- Name of each field (or column, or attribute)
	- Domain of each field
- **Degree (or arity) of relation**: nb attributes
- **Database schema**: set of all relation schemas

# Even More Definitions

- **Relation instance**: concrete table content
	- Set of tuples (also called records) matching the schema
- **Cardinality of relation instance**: nb tuples
- **Database instance**: set of all relation instances

# Example

• Relation schema

Supplier(sno: integer, sname: string, scity: string, sstate: string)

• Relation instance

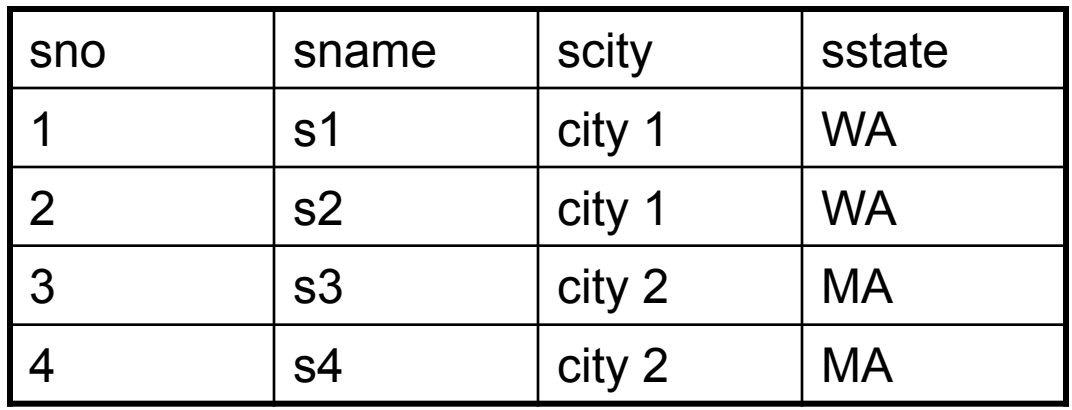

# Integrity Constraints

### • **Integrity constraint**

- Condition specified on a database schema
- Restricts data that can be stored in db instance
- DBMS enforces integrity constraints
	- Ensures only legal database instances exist
- Simplest form of constraint is domain constraint
	- Attribute values must come from attribute domain

# Key Constraints

• **Key constraint:** "certain minimal subset of fields is a unique identifier for a tuple"

### • **Candidate key**

- Minimal set of fields
- That uniquely identify each tuple in a relation

### • **Primary key**

– One candidate key can be selected as primary key

# Foreign Key Constraints

• A relation can refer to a tuple in another relation

### • **Foreign key**

- Field that refers to tuples in another relation
- Typically, this field refers to the primary key of other relation
- Can pick another field as well

```
CREATE TABLE Part (
```

```
pno integer,
```

```
pname varchar(20),
```

```
psize integer,
```

```
pcolor varchar(20),
```

```
PRIMARY KEY (pno)
```

```
CREATE TABLE Supply( 
  sno integer, 
  pno integer, 
  qty integer, 
  price integer 
);
```

```
CREATE TABLE Supply(
```

```
sno integer,
```

```
pno integer,
```

```
qty integer,
```

```
price integer,
```

```
PRIMARY KEY (sno,pno)
```
CREATE TABLE Supply(

sno integer,

pno integer,

qty integer,

price integer,

**PRIMARY KEY (sno,pno),** 

**FOREIGN KEY (sno) REFERENCES Supplier,** 

**FOREIGN KEY (pno) REFERENCES Part** 

CREATE TABLE Supply(

sno integer,

pno integer,

qty integer,

price integer,

**PRIMARY KEY (sno,pno),** 

**FOREIGN KEY (sno) REFERENCES Supplier** 

 **ON DELETE NO ACTION,** 

**FOREIGN KEY (pno) REFERENCES Part** 

 **ON DELETE CASCADE**

## General Constraints

• Table constraints serve to express complex constraints over a single table

```
CREATE TABLE Part ( 
   pno integer, 
   pname varchar(20), 
   psize integer, 
   pcolor varchar(20), 
   PRIMARY KEY (pno), 
   CHECK ( psize > 0 ) 
);
```
• It is also possible to create constraints over many tables

# **Outline**

### • **Codd's proposal for relational model**

- Relational model
	- Discussion of Codd's paper Sections 1, 2.2, and 2.3 (no slides)
- Relational algebra
	- Discussion of Codd's paper Section 2 (no slides)

## • **Modern relational model**

- Definitions
- Integrity constraints
- Algebra and calculus
- Brief review of SQL
- Logical data independence with views

# Relational Queries

- **Query inputs and outputs are relations**
- Query evaluation
	- Input: instances of input relations
	- Output: instance of output relation

# Relational Algebra

- **Query language** associated with relational model
- **Queries specified in an operational manner**
	- A query gives a step-by-step procedure
- **Relational operators**
	- Take one or two relation instances as argument
	- Return one relation instance as result
	- Easy to **compose** into **relational algebra expressions**

# Relational Operators

- Selection:  $\sigma_{\text{condition}}(S)$ 
	- Condition is Boolean combination (∧,∨) of terms
	- Term is: attr. op constant, attr. op attr.
	- Op is:  $\lt$ ,  $\lt$ =,  $=$ ,  $\neq$ ,  $\gt$ =, or  $\gt$
- Projection:  $\pi_{\text{list-of-attributes}}(S)$
- Union (∪), Intersection (∩), Set difference (-),
- Cross-product or cartesian product  $(x)$
- Join:  $R \Join_{A} S = \sigma_{A}(R \times S)$
- Division:  $R/S$ , Rename  $\rho(R(F),E)$

# Selection & Projection Examples

### Patient

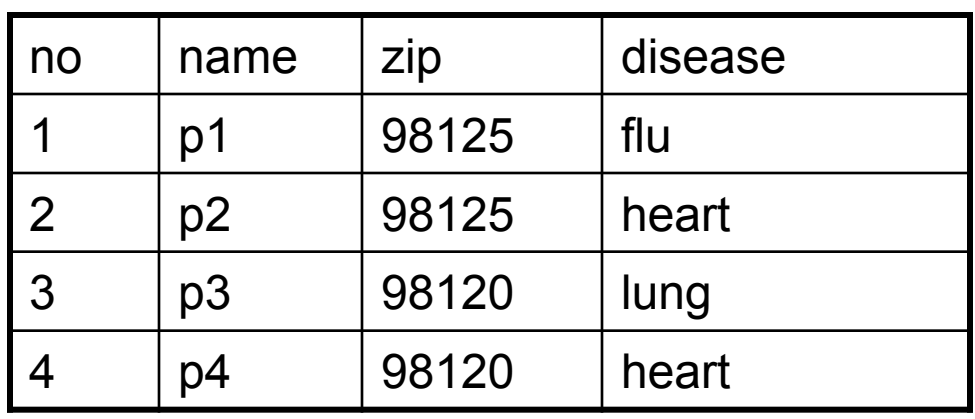

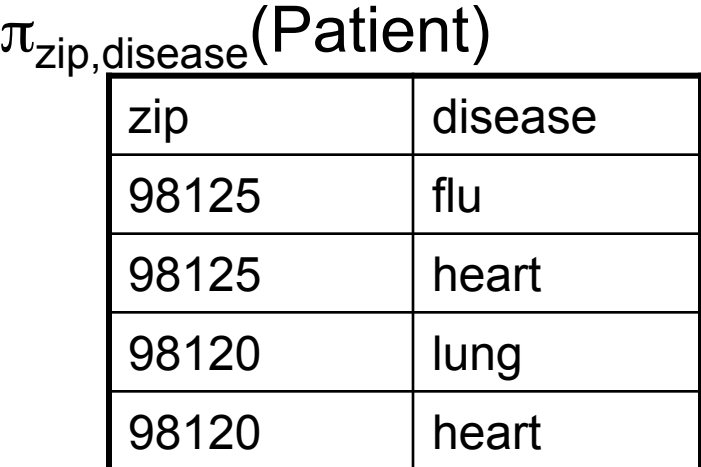

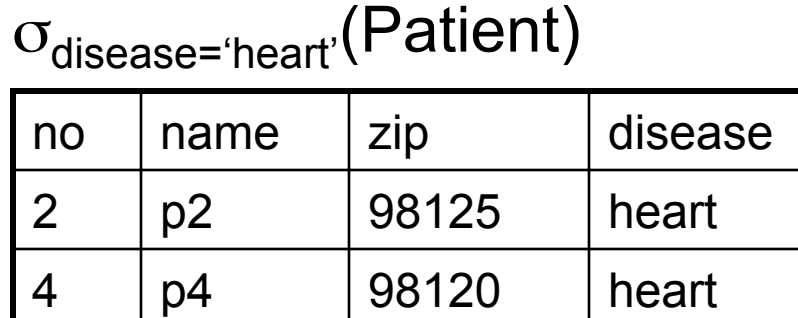

$$
\pi_{zip} ( \sigma_{disease='heart'} (Patient) )
$$

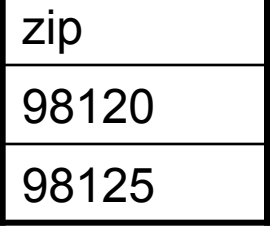

# Relational Operators

- Selection:  $\sigma_{\text{condition}}(S)$ 
	- Condition is Boolean combination (∧,∨) of terms
	- Term is: attr. op constant, attr. op attr.
	- Op is:  $\lt$ ,  $\lt$ =,  $=$ ,  $\neq$ ,  $\gt$ =, or  $\gt$
- Projection:  $\pi_{\text{list-of-attributes}}(S)$
- Union (∪), Intersection (∩), Set difference (-),
- Cross-product or cartesian product  $(x)$
- Join:  $R \Join_{A} S = \sigma_{A}(R \times S)$
- Division:  $R/S$ , Rename  $\rho(R(F),E)$

## Cross-Product Example

### AnonPatient P Voters V

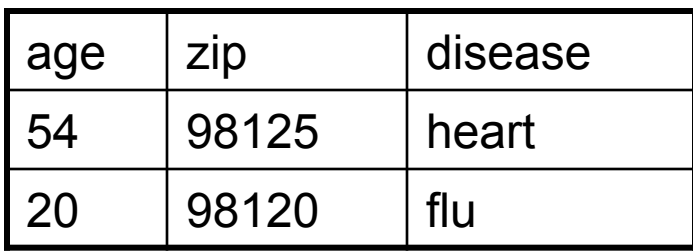

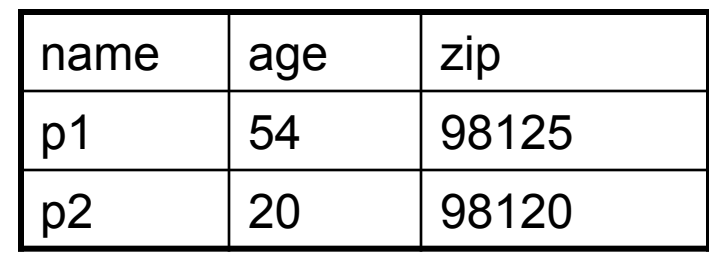

### P x V

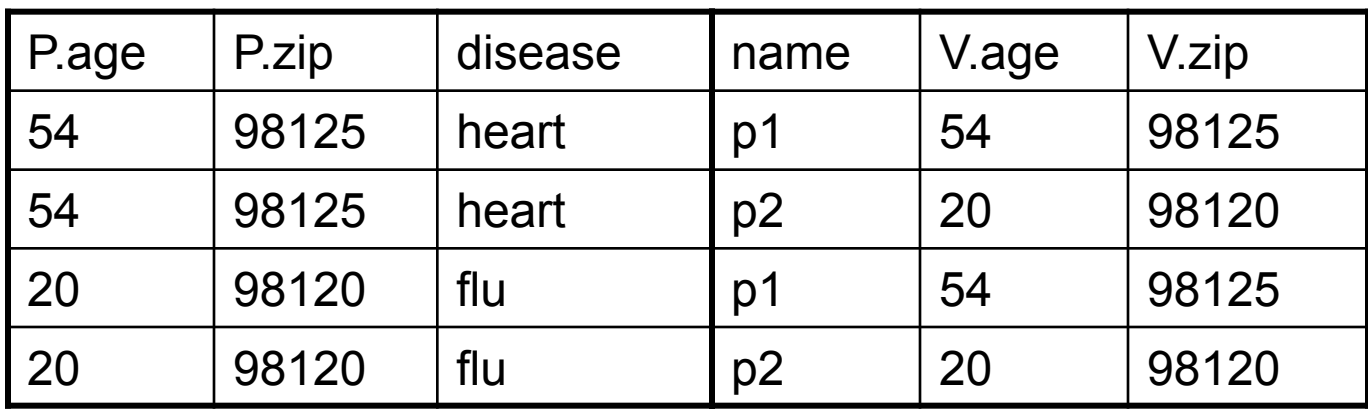

# Different Types of Join

- **Theta-join**:  $R \bowtie_{A} S = \sigma_{A}(R \times S)$ 
	- Join of R and S with a join condition  $\theta$
	- Cross-product followed by selection  $\theta$
- **Equijoin**:  $R \bowtie_{A} S = \pi_{A} (\sigma_{A}(R \times S))$ 
	- $-$  Join condition  $θ$  consists only of equalities
	- Projection  $\pi_A$  drops all redundant attributes
- **Natural join**:  $R \bowtie S = \pi_A (\sigma_\theta(R \times S))$ 
	- Equijoin
	- Equality on **all** fields with same name in R and in S

# Theta-Join Example

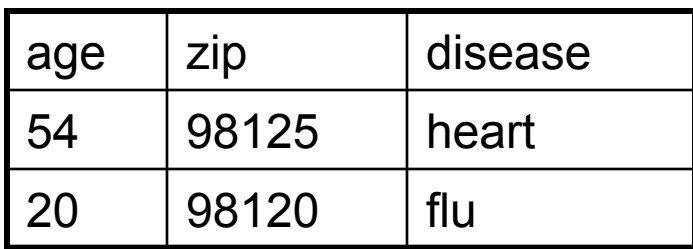

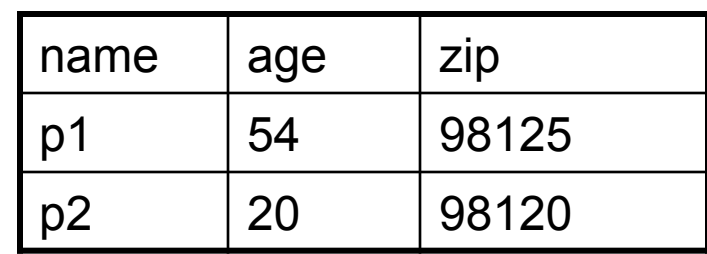

$$
P \bowtie_{P.age=V.age \land P.zip=A.zip \land P.age < 50} V
$$

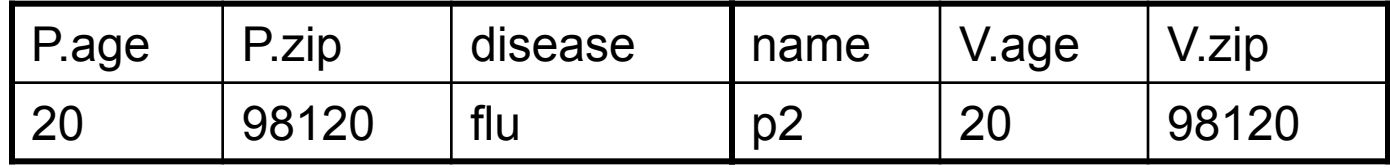

# Equijoin Example

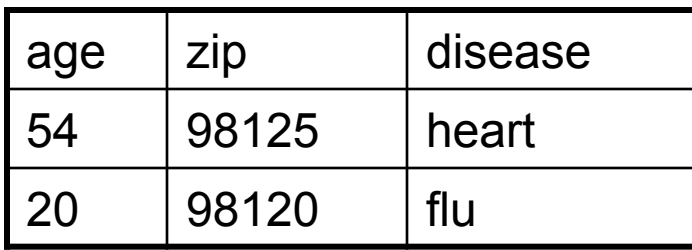

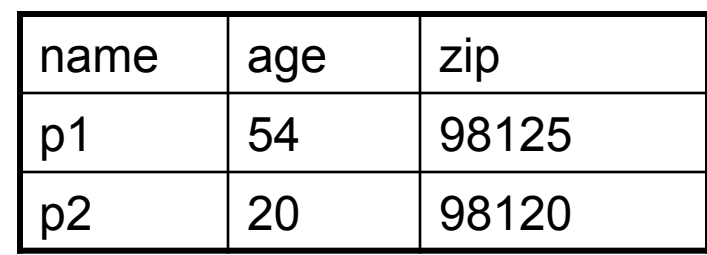

 $P \bowtie_{P \text{.age=V.age}} V$ 

| age | P.zip | disease | name           | V.zip |
|-----|-------|---------|----------------|-------|
| -54 | 98125 | heart   | p1             | 98125 |
| 20  | 98120 | flu     | p <sub>2</sub> | 98120 |

# Natural Join Example

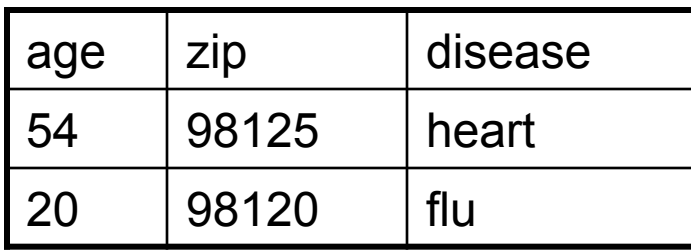

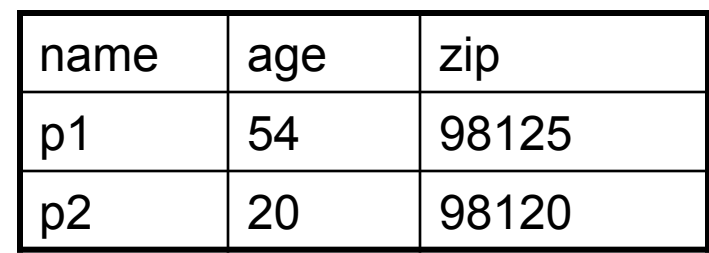

 $P \bowtie V$ 

| age | zip   | disease | name |
|-----|-------|---------|------|
| 54  | 98125 | heart   | p1   |
| 20  | 98120 | flu     | p2   |

# More Joins

### • **Outer join**

- Include tuples with no matches in the output
- Use NULL values for missing attributes
- Variants
	- Left outer join
	- Right outer join
	- Full outer join

# Outer Join Example

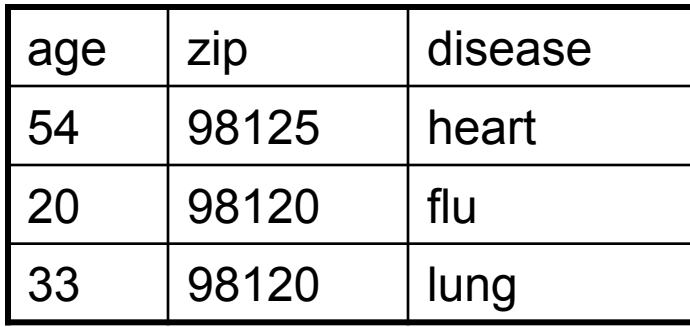

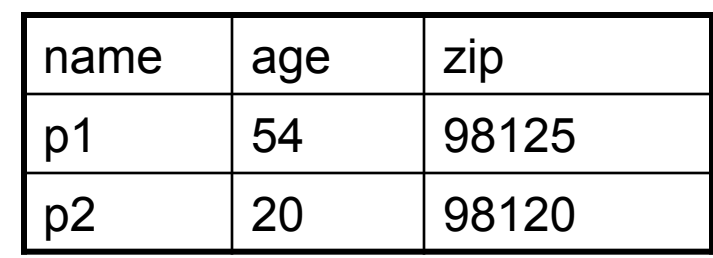

$$
P\otimes V
$$

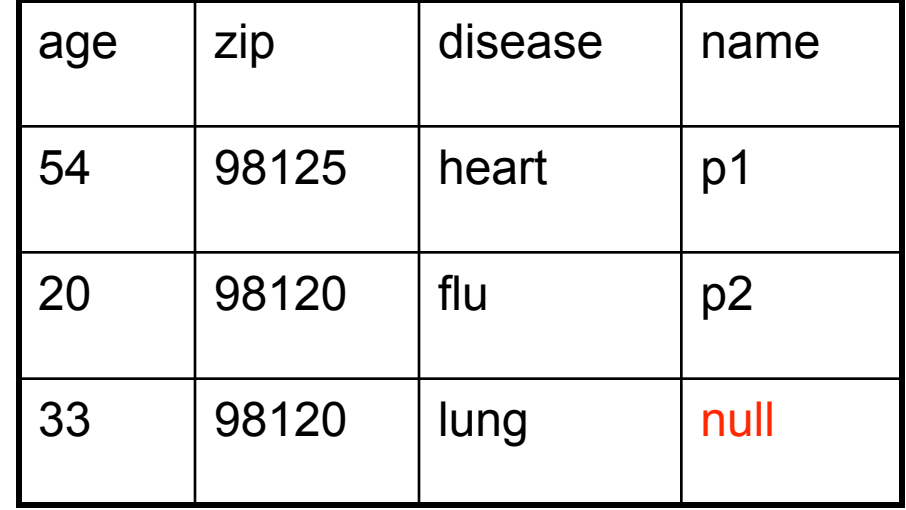

# Example of Algebra Queries

Q1: Names of patients who have heart disease  $\pi_{name}(Voter \bowtie (G_{disease='heart'}$  (AnonPatient))

## More Examples

Using relations from Lecture 2 Supplier(sno, sname, scity, sstate) Part(pno,pname,psize,pcolor) Supply(sno,pno,qty,price)

Q2: Name of supplier of parts with size greater than 10  $\pi_{\text{same}}(\text{Supplier} \bowtie \text{Supply} \bowtie (\sigma_{\text{psize} > 10} (\text{Part}))$ 

Q3: Name of supplier of red parts or parts with size greater than 10  $\pi_{\text{same}}(\text{Supplier} \bowtie \text{Supply} \bowtie (\sigma_{\text{psize} \gt 10} (\text{Part}) \cup \sigma_{\text{pcolor='red}} (\text{Part}))$ 

(Many more examples in the book)

# Extended Operators of Relational Algebra

- Duplicate elimination (δ)
	- Since commercial DBMSs operate on multisets not sets
- Aggregate operators (γ)
	- Min, max, sum, average, count
- Grouping operators (γ)
	- Partitions tuples of a relation into "groups"
	- Aggregates can then be applied to groups
- Sort operator  $(\tau)$

# Relational Calculus

- Alternative to relational algebra
- Declarative query language
	- Describe what we want NOT how to get it
- Tuple relational calculus query
	- **{ T | p(T) }**
	- Where T is a tuple variable
	- p(T) denotes a formula that describes T
	- $-$  Result: set of all tuples for which  $p(T)$  is true
	- Language for p(T) is subset of **first-order logic**

# Sample TRC Query

- Q1: Names of patients who have heart disease
- { T | ∃ P ∈ AnonPatient ∃ V ∈ Voter

(P.zip = V.zip ∧ P.age = V.age ∧ P.disease = 'heart' ∧ T.name = V.name ) }

# **Outline**

### • **Codd's proposal for relational model**

- Relational model
	- Discussion of Codd's paper Sections 1, 2.2, and 2.3 (no slides)
- Relational algebra
	- Discussion of Codd's paper Section 2 (no slides)

## • **Modern relational model**

- Definitions
- Integrity constraints
- Algebra and calculus
- Brief review of SQL
- Logical data independence with views

# Structured Query Language: SQL

- Influenced by relational calculus
- Declarative query language
- Multiple aspects of the language
	- Data definition language
		- Statements to create, modify tables and views
	- Data manipulation language
		- Statements to issue queries, insert, delete data
	- More

# SQL Query

Basic form: (plus many many more bells and whistles)

SELECT <attributes> FROM <one or more relations> WHERE <conditions>

# Simple SQL Query

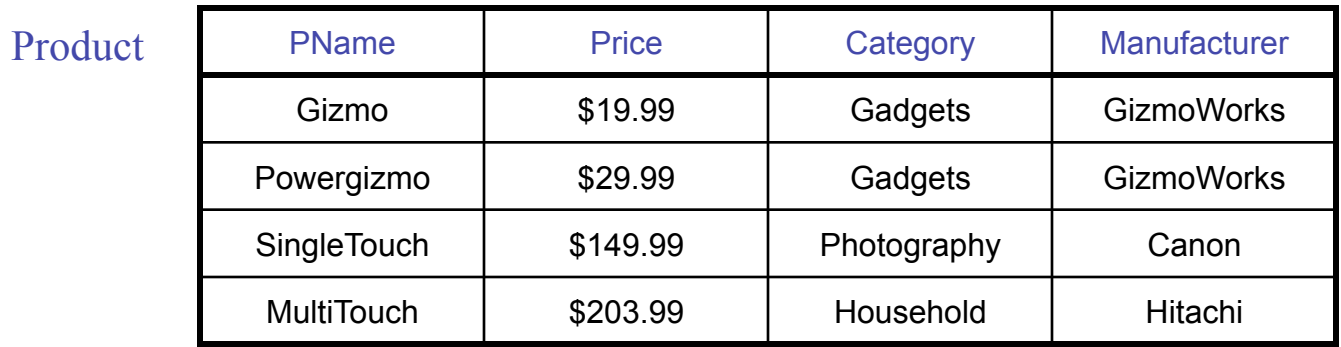

SELECT \* FROM Product WHERE category='Gadgets'

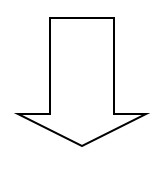

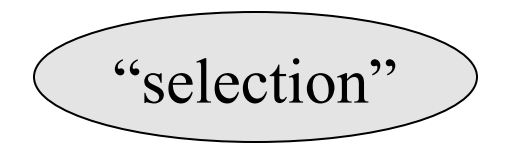

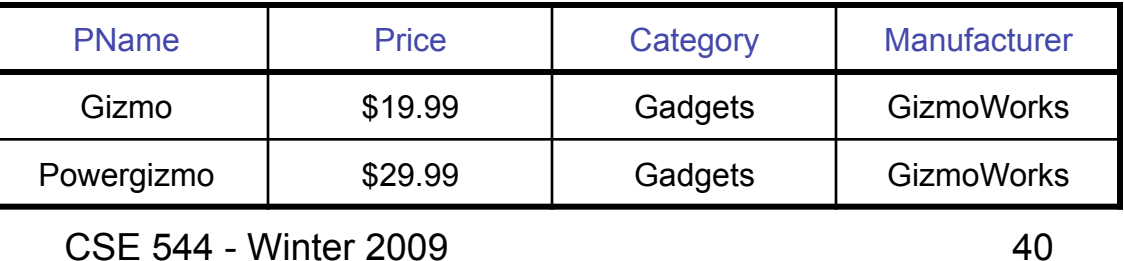

# Simple SQL Query

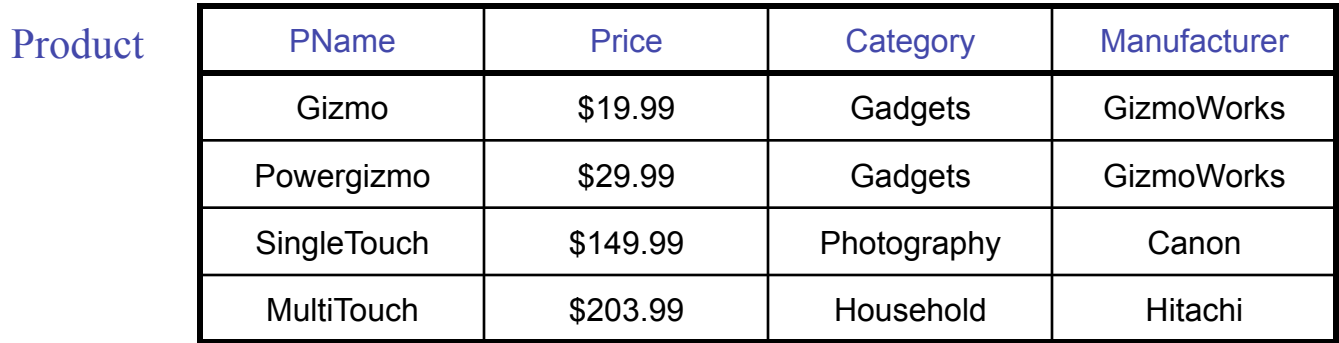

SELECT PName, Price, Manufacturer FROM Product WHERE Price > 100

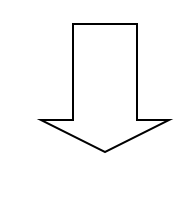

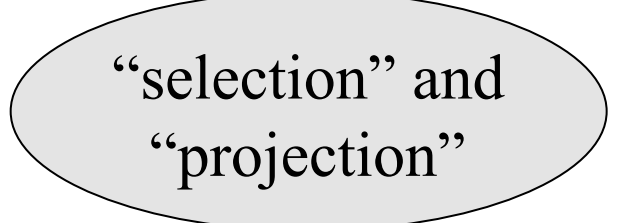

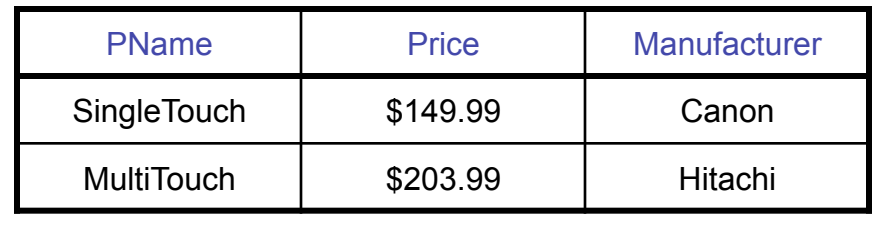

CSE 544 - Winter 2009

# Details

- Case insensitive:
	- Same: SELECT Select select
	- Same: Product product
	- Different: 'Seattle' 'seattle'
- Constants:
	- 'abc' yes
	- "abc" no

# Eliminating Duplicates

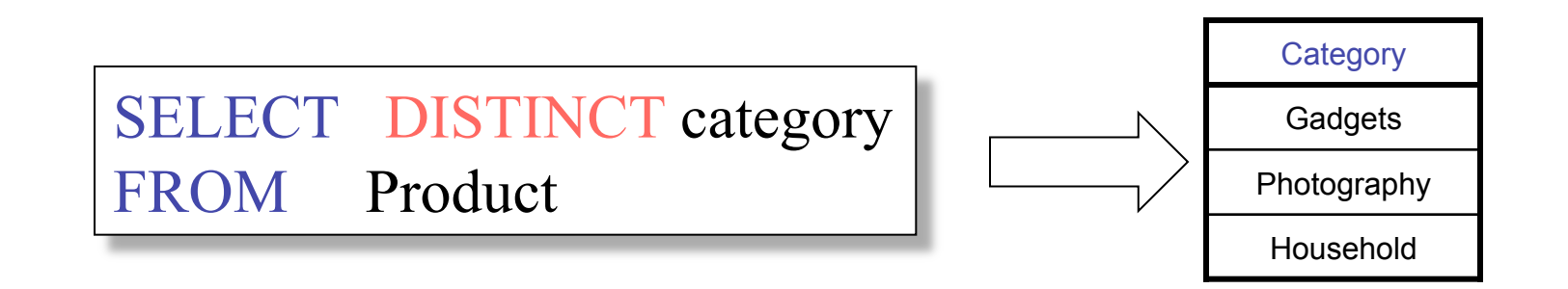

Compare to:

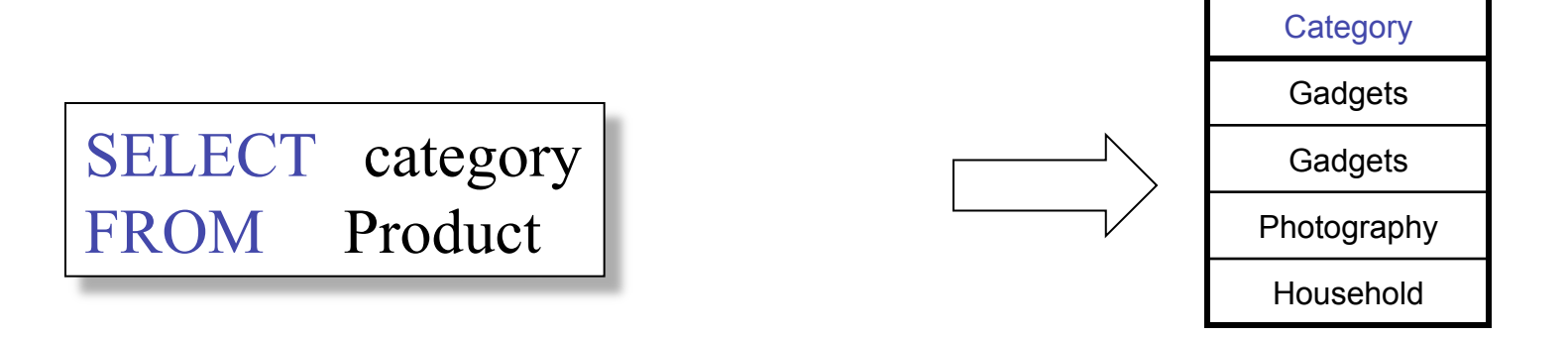

CSE 544 - Winter 2009

# Ordering the Results

SELECT pname, price, manufacturer FROM Product WHERE category='gizmo' AND price > 50 ORDER BY price, pname

Ties are broken by the second attribute on the ORDER BY list, etc.

Ordering is ascending, unless you specify the DESC keyword.

# Joins

Product (pname, price, category, manufacturer) Company (cname, stockPrice, country)

Find all products under \$200 manufactured in Japan; return their names and prices. Join

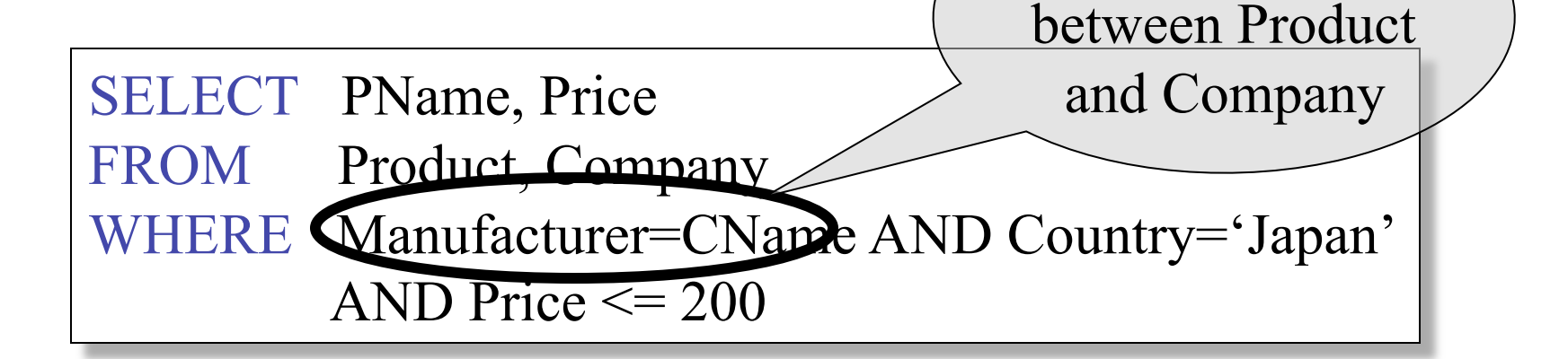

CSE 544 - Winter 2009

## Tuple Variables

SELECT DISTINCT pname, address FROM Person, Company WHERE worksfor = cname Which address ? Person(pname, address, worksfor) Company(cname, address)

> SELECT DISTINCT Person.pname, Company.address FROM Person, Company

WHERE Person.worksfor = Company.cname

WHERE  $x.$ worksfor =  $y.$ cname  $46$ SELECT DISTINCT x.pname, y.address FROM Person AS x, Company AS y

# Nested Queries

### • **Nested query**

- Query that has another query embedded within it
- The embedded query is called a **subquery**
- Why do we need them?
	- Enables us to refer to a table that must itself be computed
- Subqueries can appear in
	- WHERE clause (common)
	- FROM clause (less common)
	- HAVING clause (less common)

# Subqueries Returning Relations

Company(name, city) Product(pname, maker) Purchase(id, product, buyer)

Return cities where one can find companies that manufacture products bought by Joe Blow

AND Purchase .buyer  $=$  'Joe Blow'); SELECT Company.city FROM Company WHERE Company.name IN (SELECT Product.maker FROM Purchase , Product WHERE Product.pname=Purchase.product 48

## Subqueries Returning Relations

### You can also use:  $s > ALL R$  $s > ANY R$ EXISTS R

Product ( pname, price, category, maker) Find products that are more expensive than all those produced By "Gizmo-Works"

WHERE maker='Gizmo-Works') SELECT name FROM Product WHERE price > ALL (SELECT price FROM Purchase 49

## Correlated Queries

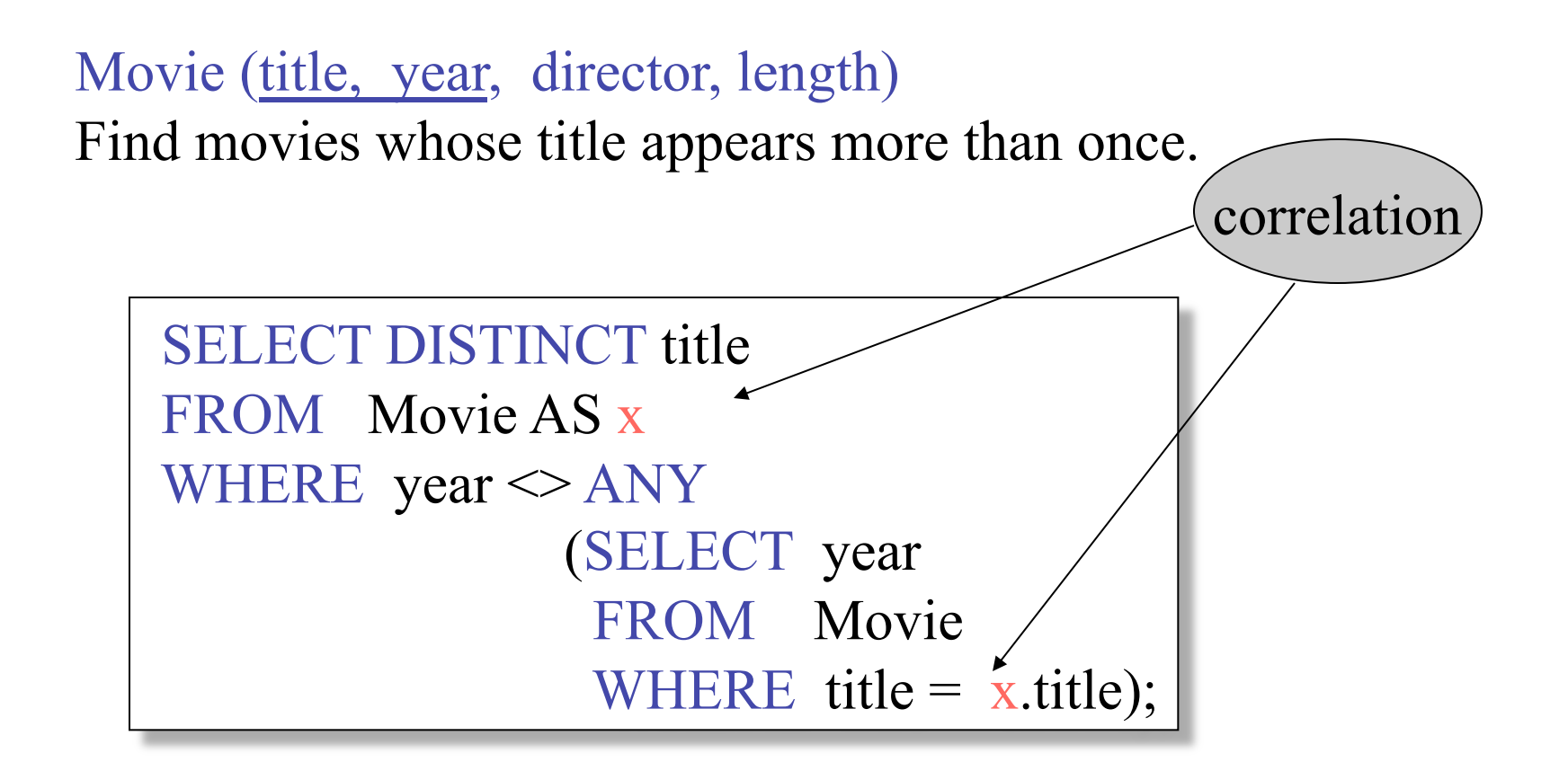

CSE 544 - Winter 2009 Note (1) scope of variables (2) this can still be expressed as single SFW 50

# Complex Correlated Query

### Product ( pname, price, category, maker, year)

• Find products (and their manufacturers) that are more expensive than all products made by the same manufacturer before 1972

```
WHERE x.maker = y.maker AND y.year < 1972);
SELECT DISTINCT pname, maker 
FROM Product AS x 
WHERE price > ALL (SELECT price 
                   FROM Product AS y
```
# Aggregation

SELECT avg(price) FROM Product WHERE maker="Toyota" SELECT count(\*) FROM Product WHERE year > 1995

SQL supports several aggregation operations:

sum, count, min, max, avg

Except count, all aggregations apply to a single attribute

CSE 544 - Winter 2009

# Grouping and Aggregation

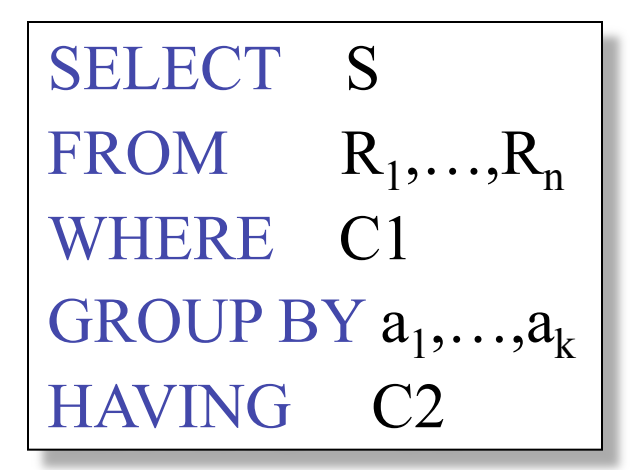

Conceptual evaluation steps:

- 1. Evaluate FROM-WHERE, apply condition C1
- 2. Group by the attributes  $a_1, \ldots, a_k$
- 3. Apply condition C2 to each group (may have aggregates)
- 4. Compute aggregates in S and return the result

Read more about it in the book...

# **Outline**

### • **Codd's proposal for relational model**

- Relational model
	- Discussion of Codd's paper Sections 1, 2.2, and 2.3 (no slides)
- Relational algebra
	- Discussion of Codd's paper Section 2 (no slides)

### • **Modern relational model**

- Definitions
- Integrity constraints
- Algebra and calculus
- Brief review of SQL
- Logical data independence with views

# Physical Independence

- Definition: **Applications are insulated from changes in physical storage details**
- Early models (IMS and CODASYL): No
- Relational model: Yes
	- Yes through set-at-a-time language: algebra or calculus
	- No specification of what storage looks like
	- Administrator can optimize physical layout

# Logical Independence

- Definition: **Applications are insulated from changes to logical structure of the data**
- Early models
	- IMS: some logical independence
	- CODASYL: no logical independence
- Relational model
	- Yes through views

# Views

- **View is a relation**
- But rows not explicitly stored in the database
- Instead
- **Computed as needed from a view definition**

## Example with SQL

### Using relations from Lecture 2

Supplier(sno, sname, scity, sstate) Part(pno, pname, psize, pcolor) Supply(sno,pno,qty,price)

CREATE VIEW Big\_Parts AS

SELECT \* FROM Part WHERE psize > 10;

## Example 2 with SQL

CREATE VIEW Supply\_Part2 (name, no) AS SELECT R.sname, R.sno FROM Supplier R, Supply S WHERE R.sno =  $S.sno$  AND  $S.pno=2;$ 

## Queries Over Views

SELECT \* from Big\_Parts WHERE pcolor='blue';

SELECT name FROM Supply\_Part2 WHERE no=1;

# Updating Through Views

### • **Updatable views** (SQL-92)

- Defined on single base relation
- No aggregation in definition
- Inserts have NULL values for missing fields
- Better if view definition includes primary key
- Updatable views (SQL-99)
	- May be defined on multiple tables
- **Messy issue in general**

## Levels of Abstraction

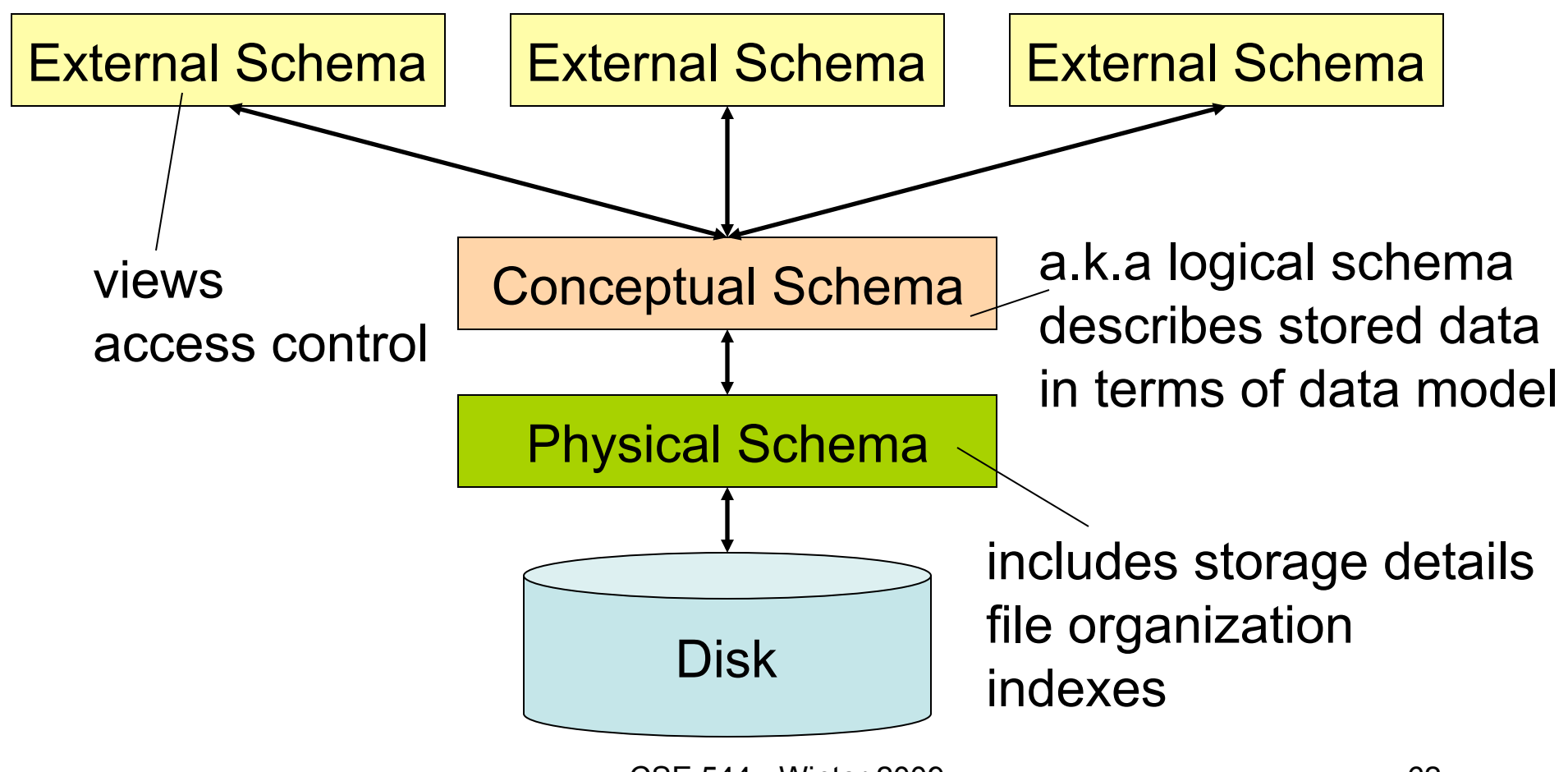

CSE 544 - Winter 2009

# Query Translations

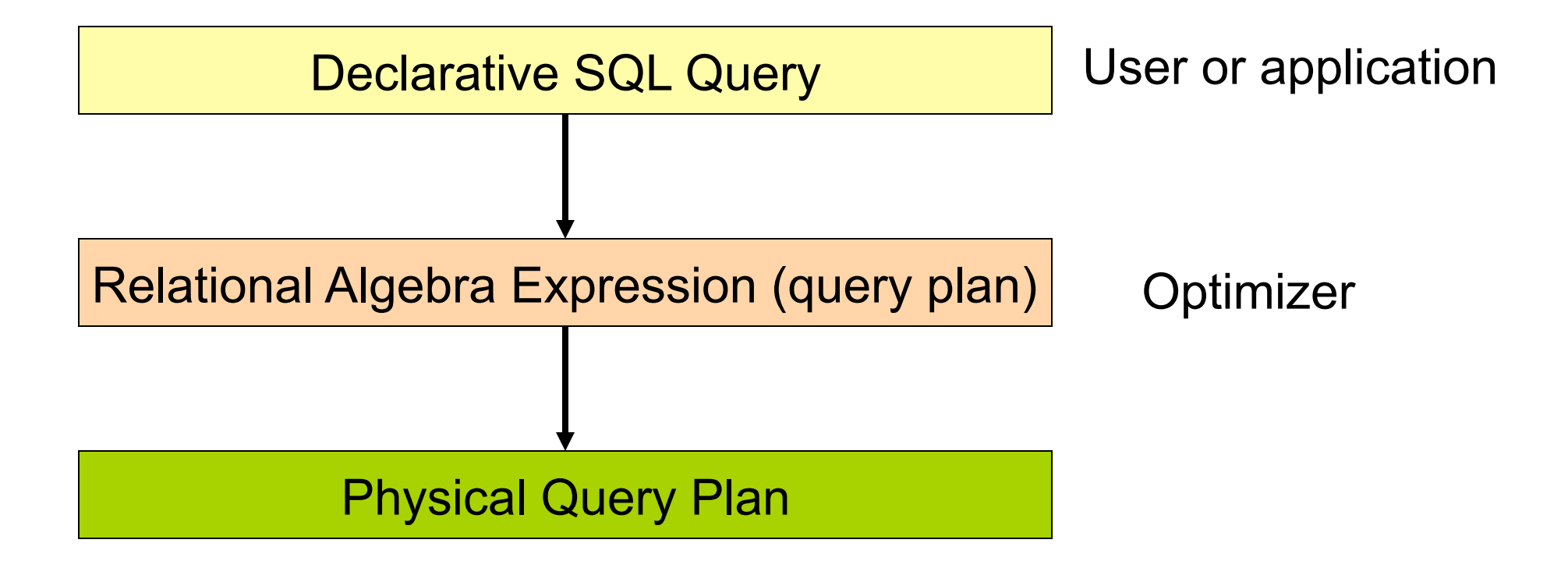